# **Geometry optimization, NEB calculations, and molecular dynamics**

- Optimization of geometry
- Force calculation in OpenMX
- Stress tensor
- Steepest decent and Newton-type methods
- Variable cell optimization
- Enthalpy optimization
- Nudged Elastic Band (NEB) method
- Molecular dynamics simulations

Taisuke Ozaki (ISSP, Univ. of Tokyo)

Institute for Materials Research (IMR), Tohoku University, Feb. 14, 2020.

# **Optimization of geometry**

For a given geometrical structure, OpenMX calculates the total energy, forces on atoms, and stress tensor. By using these quantities, one can perform the following calculations:

- Optimization of molecular structures
- Optimization of lattice parameters starting from the experimental structure
- Optimization of internal coordinates while keeping the lattice vectors
- Simultaneous optimization of internal coordinates and the lattice vectors
- Relative stability of absorption sites
- Reaction coordinates, and so on.

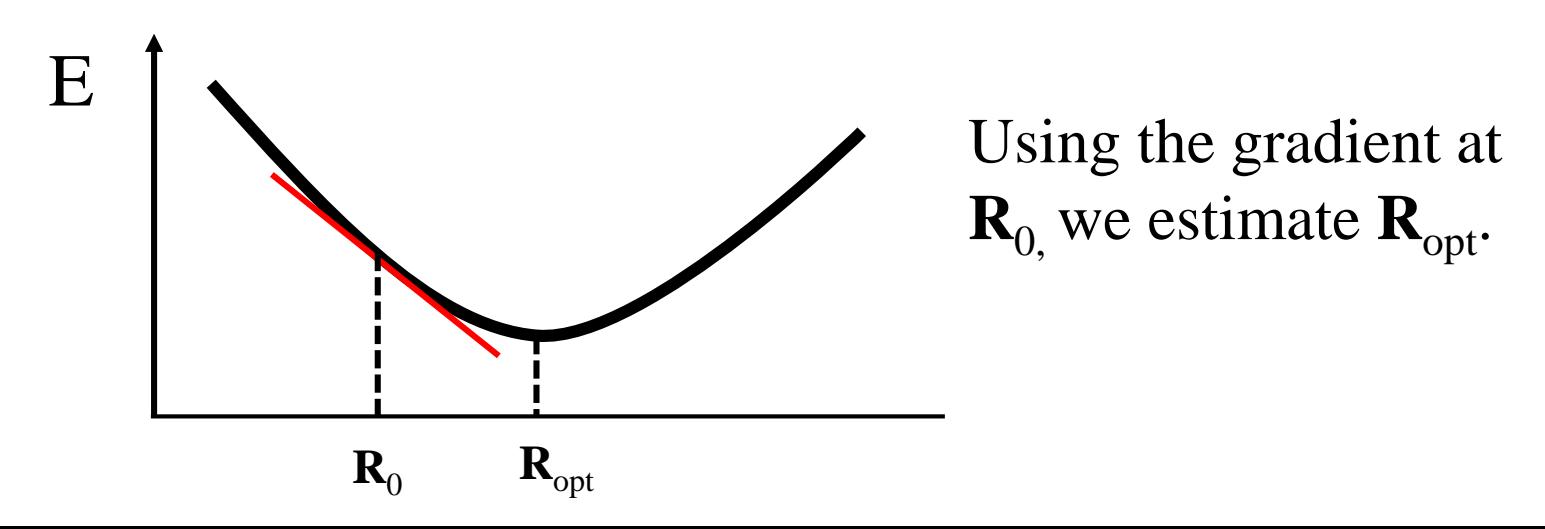

### **Hellmann-Feynman theorem**

$$
\hat{H}\Psi = E\Psi
$$

**The derivative of energy consists of only the derivative of potential.**

$$
\frac{\partial E}{\partial R_I} = \frac{\partial}{\partial R_I} \left( \int \Psi^* H \Psi d\tau \right)
$$
\n
$$
= \int \frac{\partial \Psi^*}{\partial R_I} H \Psi d\tau + \int \Psi^* \frac{\partial H}{\partial R_I} \Psi d\tau + \int \Psi^* H \frac{\partial \Psi}{\partial R_I} d\tau
$$
\n
$$
= \int \Psi^* \frac{\partial H}{\partial R_I} \Psi d\tau + E \int \left( \frac{\partial \Psi^*}{\partial R_I} \Psi + \Psi^* \frac{\partial \Psi}{\partial R_I} \right) d\tau
$$
\n
$$
= \int \Psi^* \frac{\partial H}{\partial R_I} \Psi d\tau
$$
\n
$$
= \int \Psi^* \frac{\partial V}{\partial R_I} \Psi d\tau
$$

**In general, Pulay's correction is needed due to the incompleteness of basis functions**

$$
\frac{\partial E}{\partial R_I}
$$
 = Hellmann-Feynman force + Pulay's correction

## **Calculation of forces in OpenMX**

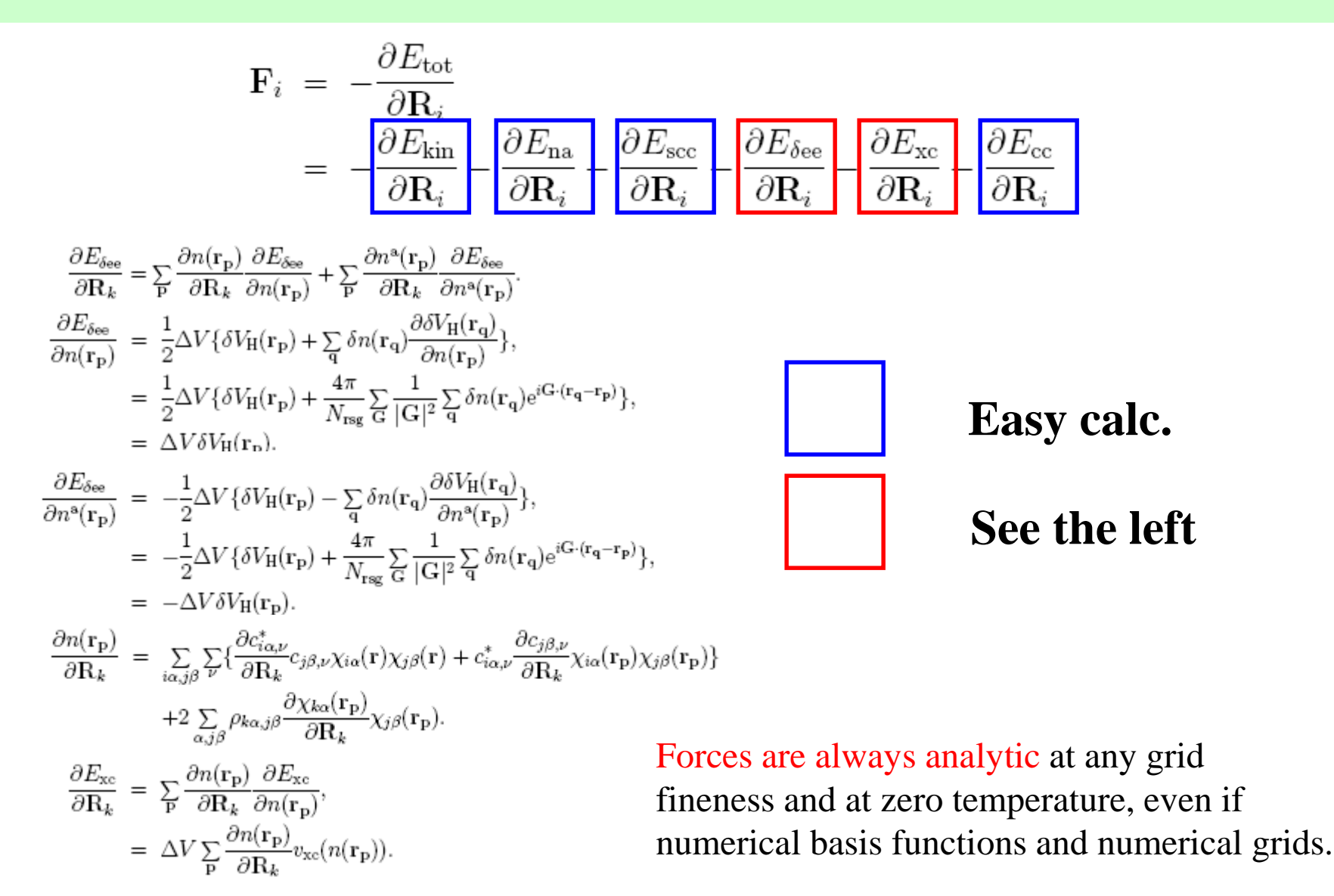

# **Stress tensor**

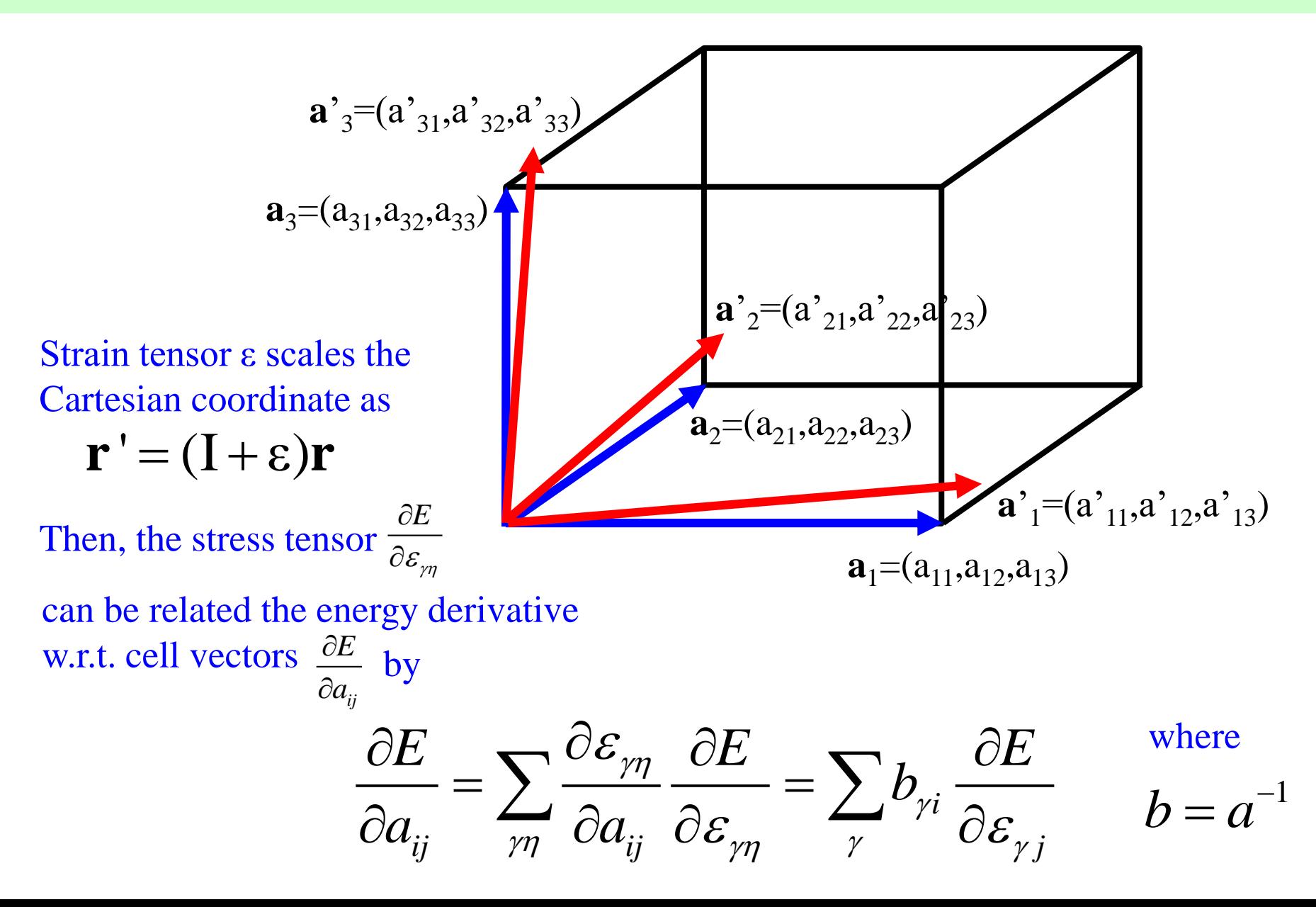

# **Stress tensor in OpenMX**

In OpenMX, the total energy is defined by

$$
E_{\text{tot}} = E_{\text{kin}} + E_{\text{na}} + E_{\text{ec}}^{(\text{NL})} + E_{\text{see}} + E_{\text{XC}} + E_{\text{sec}}
$$

Thus, at least there are six contributions to stress tensor.

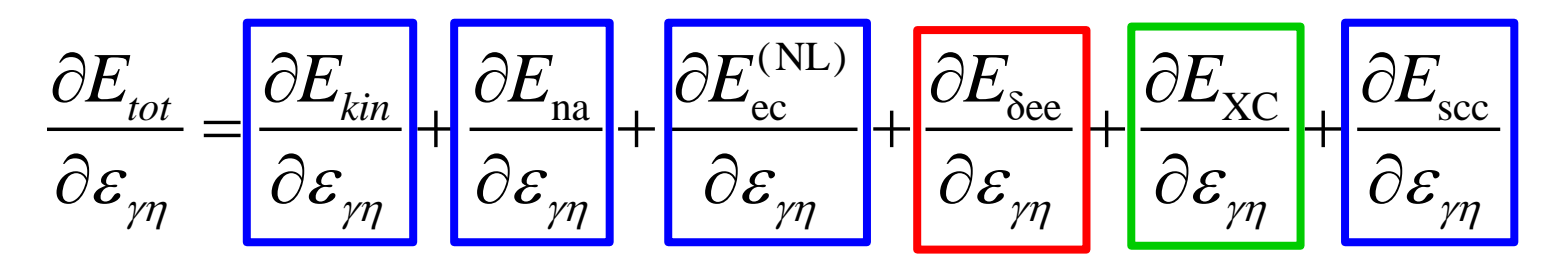

- **The terms** are decomposed to derivatives of matrix elements and overlap stress, leading to rather straightforward analytic calculations.
- **The term** is analytically evaluated in reciprocal space.
- **The term** is analytically evaluated in real space with a carefully derived formula.

The computational time is almost the same as that for the force calculation.

# **Geometry optimization**

To quantitatively investigate structural, physical, and chemical properties of molecules and solids, it would be important to obtain optimized structures.

#### **Steepest decent (SD) method**

The structure is changed along the steepest decent step by step.

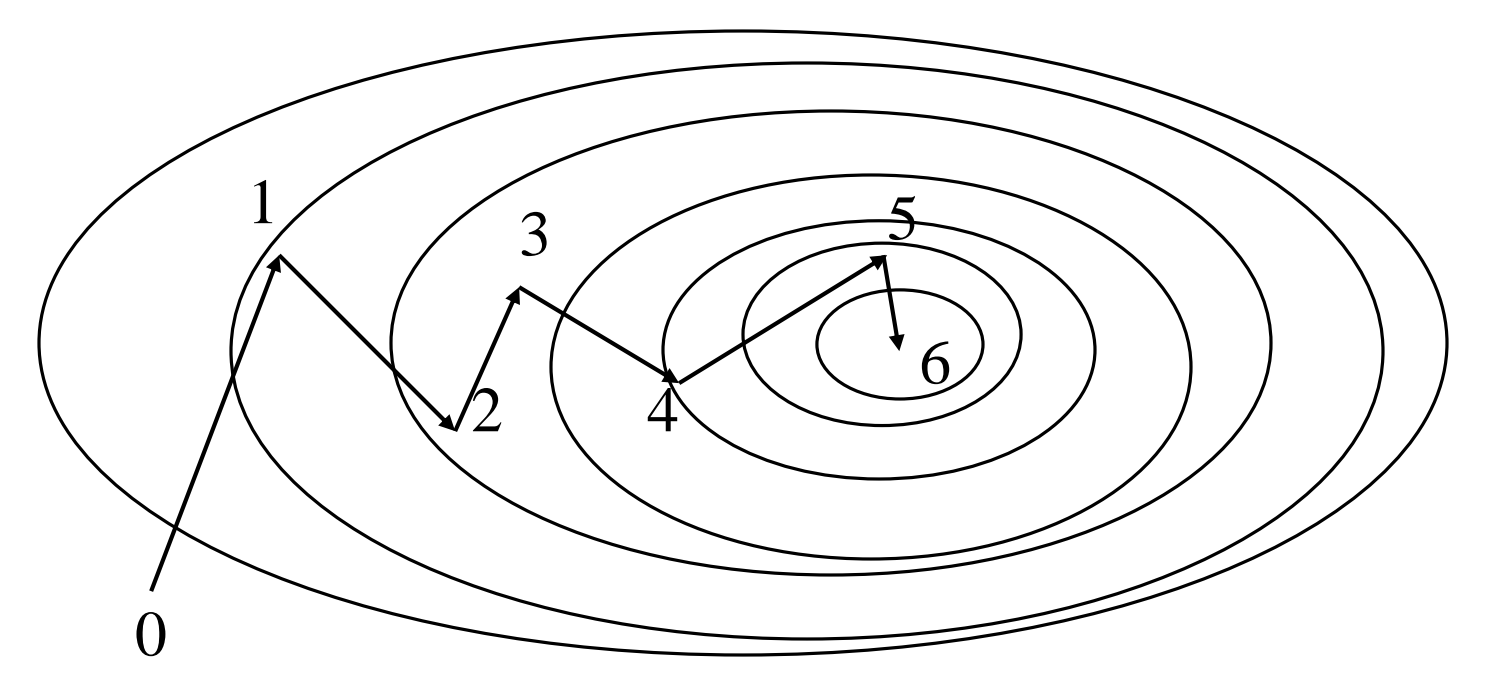

It may not be so efficient.

# **Geometry optimization by the SD method**

Let us change the *x*-coordinate of carbon atom in a methane molecule to 0.3 Å as

<Atoms.SpeciesAndCoordinates

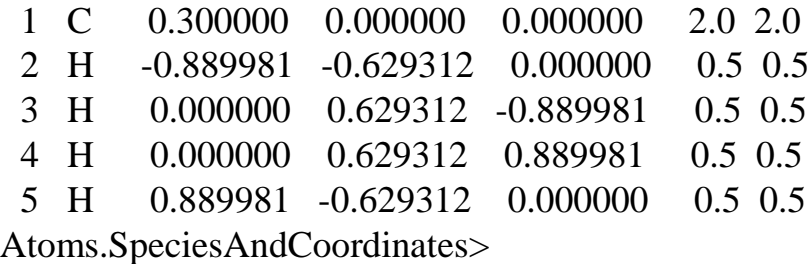

Using "Methane2.dat" in the directory "work", you can trace the calculation.

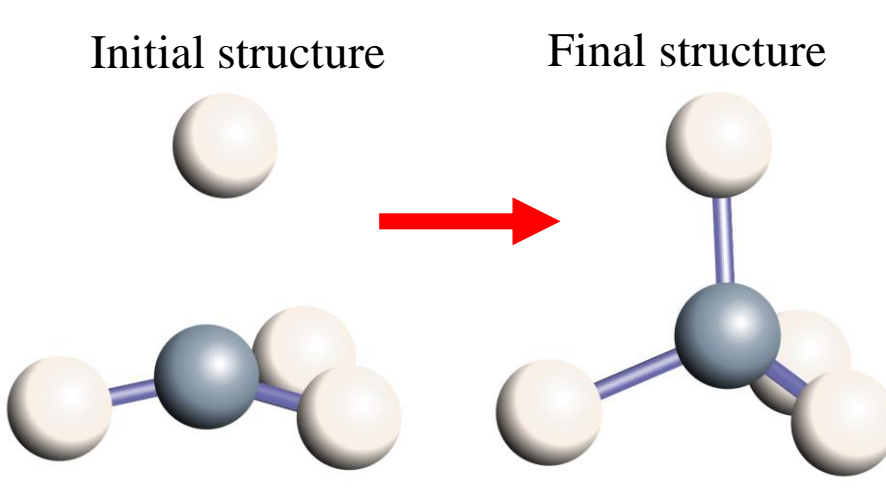

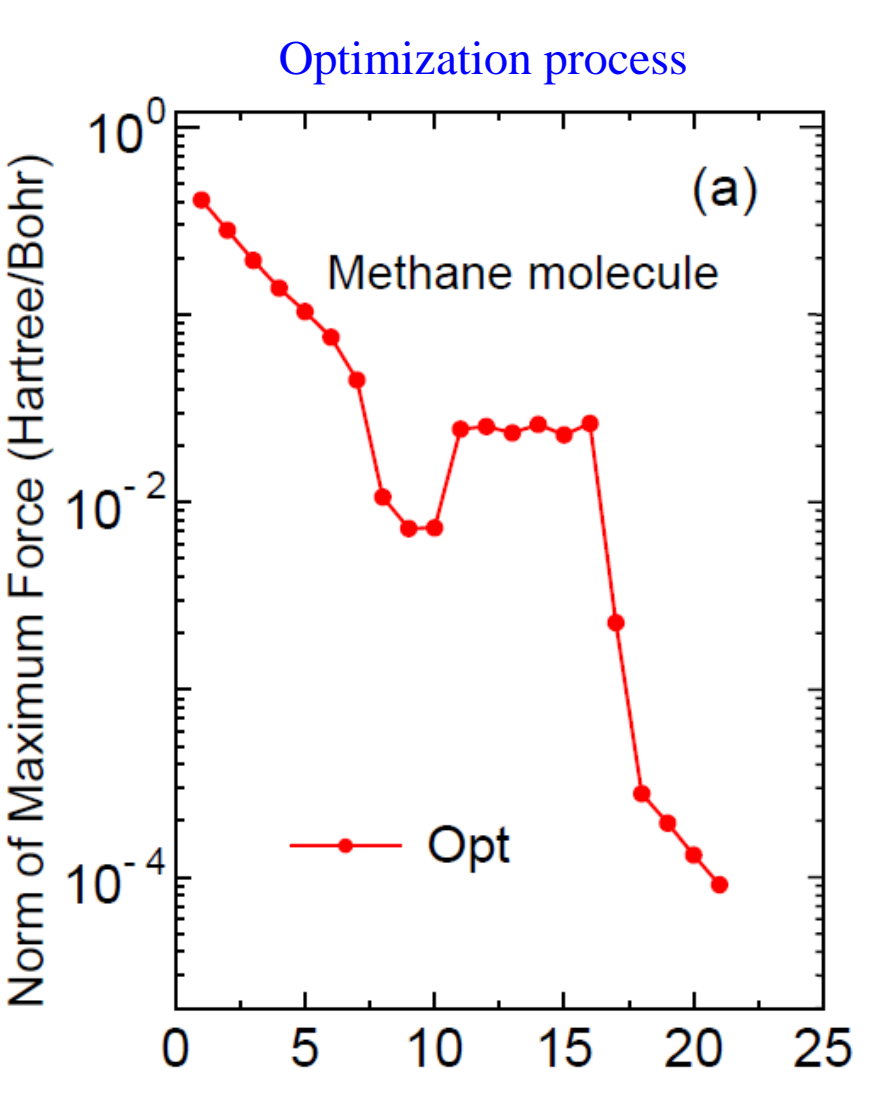

Number of Geomergy Optimization Steps

#### **Relevant output files for the geometry optimization**

#### In met2.out, the history of optimization can be confirmed.

History of geometry optimization 

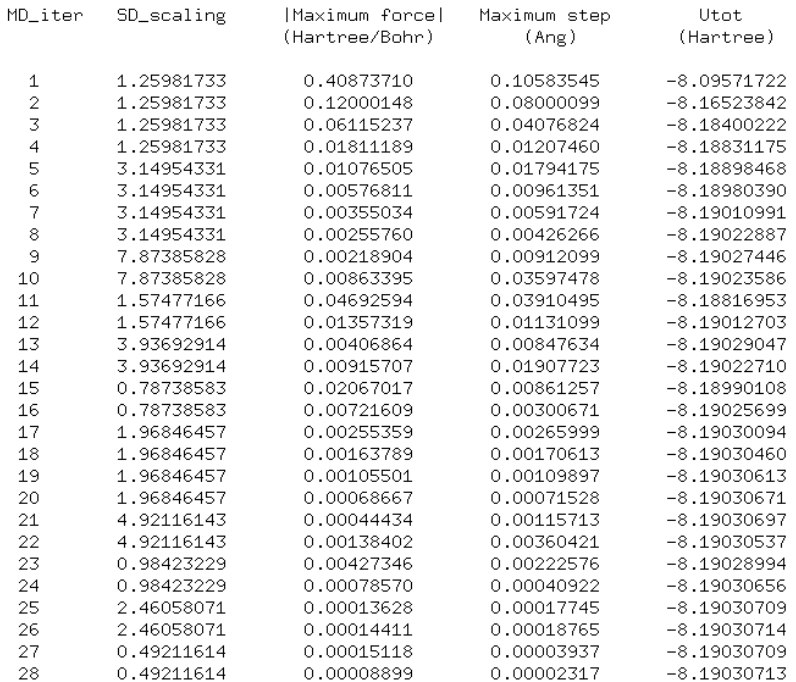

By dragging and dropping met2.md to OpenMX Viewer, the optimization process can be easily visualized.

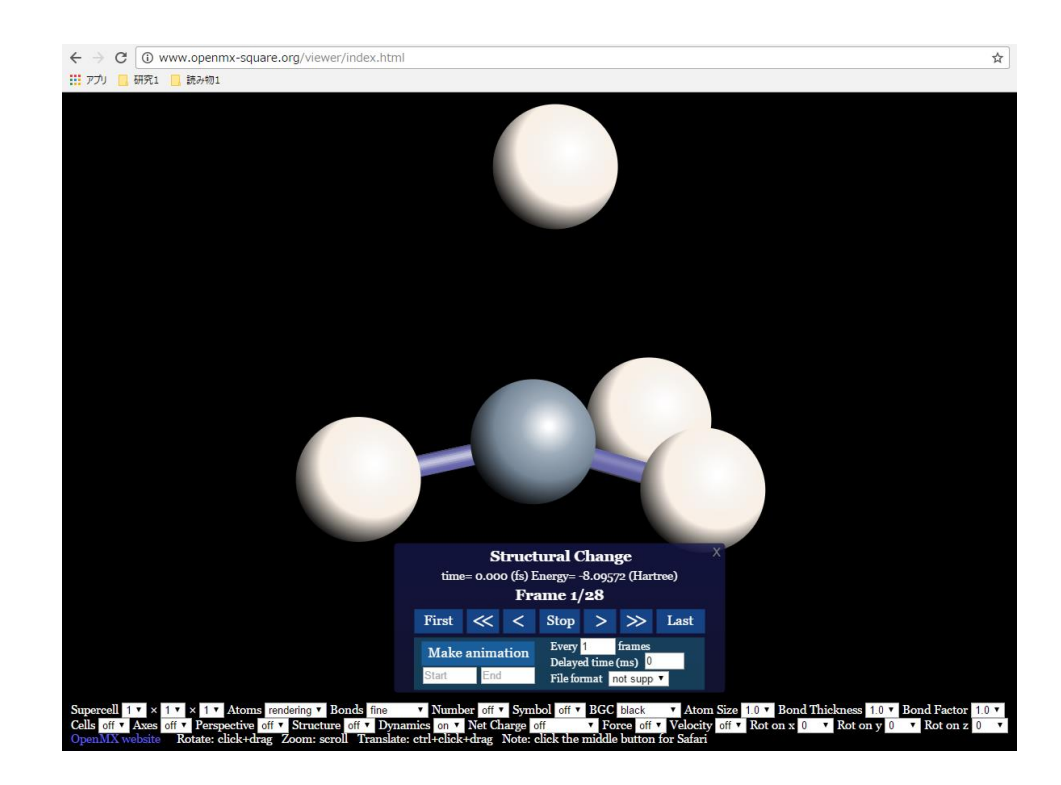

### **Geometry optimization by Newton-type methods**

By Taylor-expanding, we have

$$
E = E_0 + \sum_{i}^{3N} \left( \frac{\partial E}{\partial x_i} \right)_0 (x_i - x_i^{(0)}) + \frac{1}{2} \sum_{i,j}^{3N} \left( \frac{\partial^2 E}{\partial x_i \partial x_j} \right)_0 (x_i - x_i^{(0)}) (x_j - x_j^{(0)}) + \cdots,
$$

The derivative of the total energy w.r.t. coordinates leads to

$$
\frac{\partial E}{\partial x_k} = \left(\frac{\partial E}{\partial x_k}\right)_0 + \sum_i^{3N} \left(\frac{\partial^2 E}{\partial x_k \partial x_i}\right)_0 (x_i - x_i^{(0)}).
$$

$$
\frac{\partial E}{\partial x_k} = 0 \longrightarrow \begin{pmatrix} \frac{\partial^2 E}{\partial x_1 \partial x_1} & \frac{\partial^2 E}{\partial x_1 \partial x_2} & \cdots \\ \frac{\partial^2 E}{\partial x_2 \partial x_1} & \frac{\partial^2 E}{\partial x_2 \partial x_2} & \cdots \\ \cdots & \cdots & \cdots \end{pmatrix} \begin{pmatrix} (x_1 - x_1^{(0)}) \\ (x_2 - x_2^{(0)}) \\ \cdots & \cdots \end{pmatrix} = - \begin{pmatrix} \frac{\partial E}{\partial x_1} \\ \frac{\partial E}{\partial x_2} \\ \cdots \\ \cdots \end{pmatrix}.
$$

By solving the Eq. for  $\Delta x$ , we have

$$
\mathbf{x}^{(n+1)}=\mathbf{x}^{(n)}-(H^{(n)})^{-1}\mathbf{g}^{(n)}
$$

If the Hessian matrix H can be computed, the method is efficient. However, it may be difficult to evaluate H in general.

### **Geometry optimization by Newton-type methods**

The geometry optimization in OpenMX is based on quasi Newton methods. In Ver. 3.9, the following four methods are available.

 $\Delta \mathbf{r} = -H^{-1} \mathbf{g}_{\text{DIIS}}$  $\mathbf{r}_{\text{new}} = \mathbf{r}_{\text{DIIS}} + \Delta \mathbf{r}$ 

Methods of calculating approximate Hessian matrix H

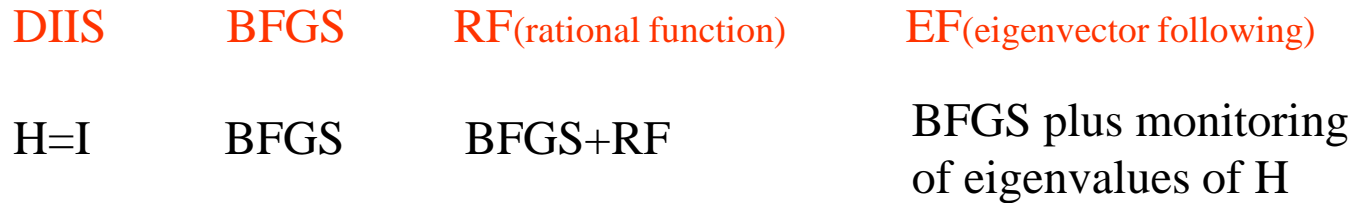

Broyden-Fletcher-Goldfarb-Shanno (BFGS) method

$$
H_k = H_{k-1} + \frac{|\Delta \mathbf{g}_k\rangle\langle \Delta \mathbf{g}_k|}{\langle \Delta \mathbf{g}_k | \Delta \mathbf{r}_k \rangle} - \frac{|H_k \Delta \mathbf{r}_k\rangle\langle \Delta \mathbf{r}_k H_k|}{\langle \Delta \mathbf{r}_k | H_k | \Delta \mathbf{r}_k \rangle}
$$

If the inner product in the red box is positive, the positive definiteness of H is guaranteed.

### **Approximate initial Hessian by Schlegel**

Schlegel proposed a way of constructing an approximate Hessian. A force constant for every pair of elements is fitted to the following formula, where dataset were constructed by B3LYP calculations.

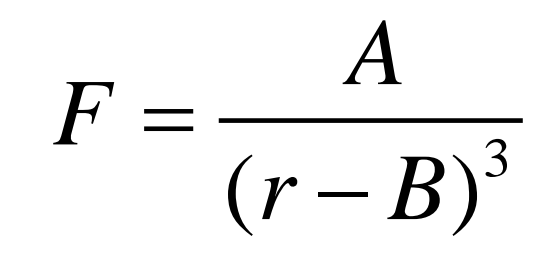

H.B. Schlegel, Theoret. Chim. Acta (Berl.) 66, 333 (1984); J.M. Wittbrodt and H.B. Schlegel, J. Mol. Struc. (Theochem) 398-399, 55 (1997).

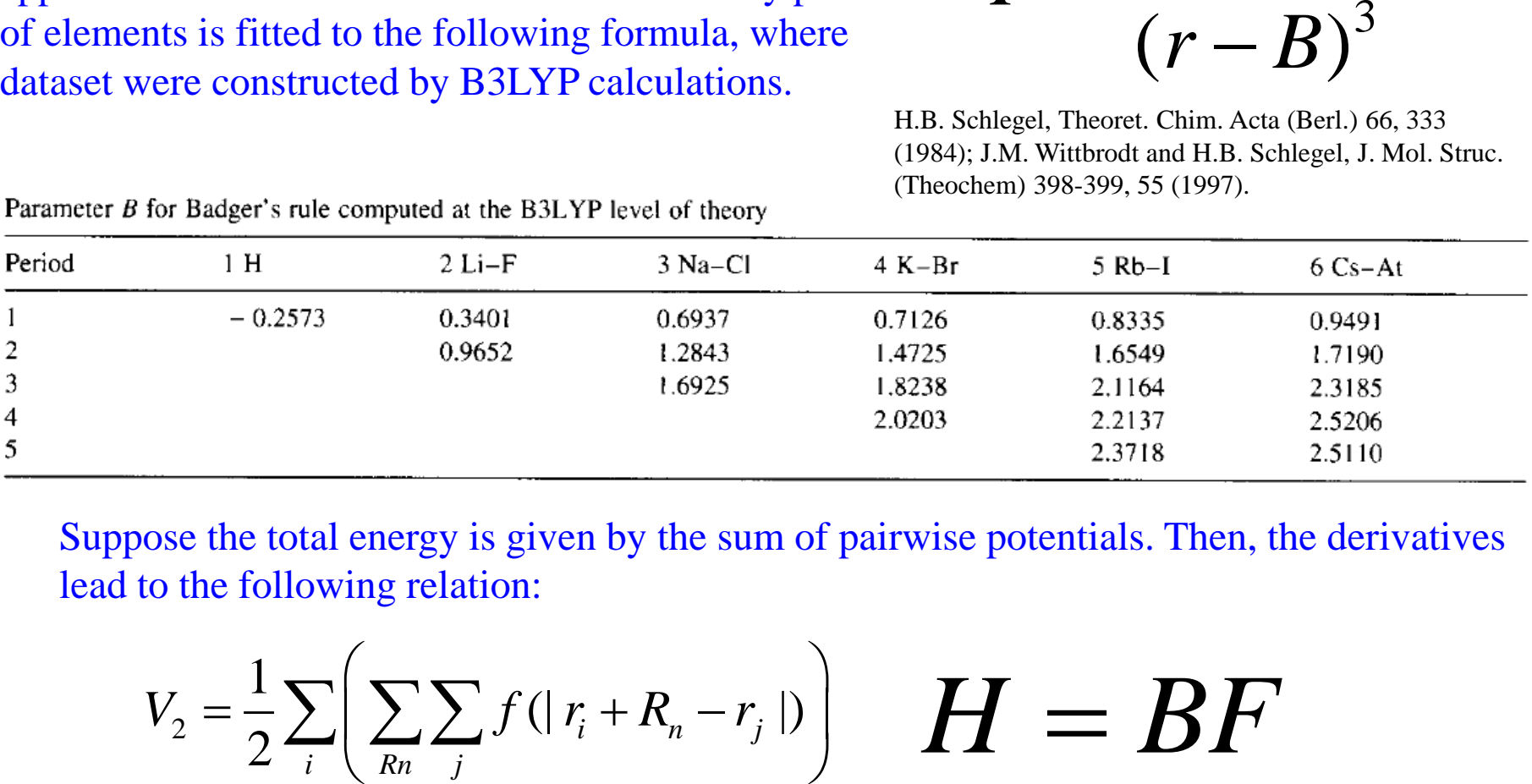

Suppose the total energy is given by the sum of pairwise potentials. Then, the derivatives lead to the following relation:

$$
V_2 = \frac{1}{2} \sum_i \left( \sum_{R_n} \sum_j f(|r_i + R_n - r_j|) \right) \quad H = BF
$$

where B is the B-matrix of Wilson, H is the approximate Hessian in Cartesian coordinate.

# **Comparison of four methods**

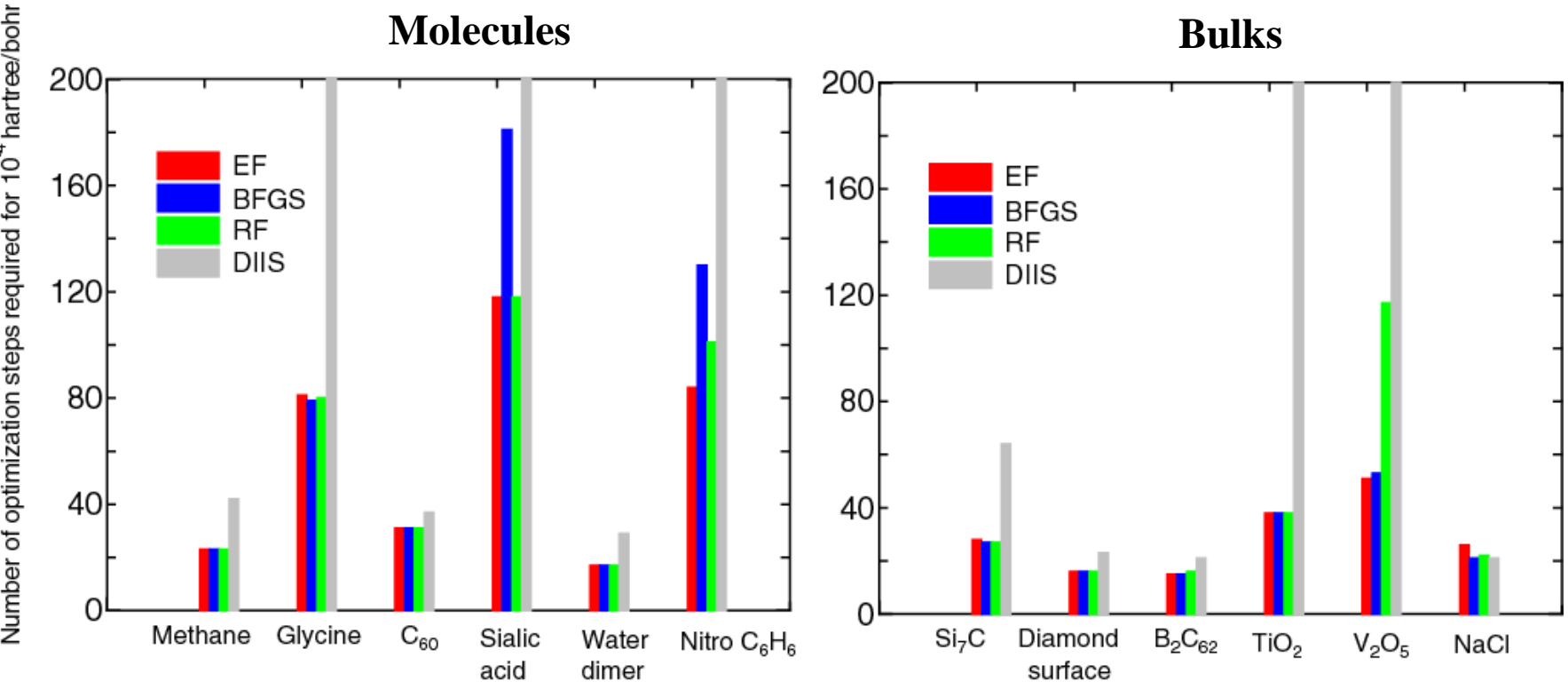

- The benchmark calculations imply that the EF and RF work well.
- Large molecules with structural large freedom are hard to get convergence.

The input file and output files for the benchmark calculations are available in openmx3.9/work/geoopt\_example".

# **Keywords relevant to geometry optimization**

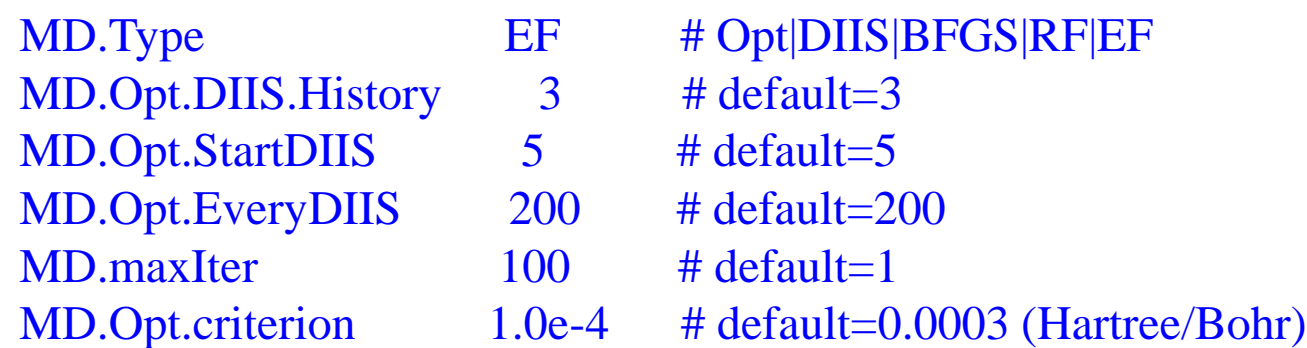

The behavior of the quasi Newton methods can be controlled by the following two keywords:

MD.Opt.DIIS.History 3 # default=3 MD.Opt.StartDIIS 5# default=5

The keyword 'MD.Opt.DIIS.History' gives the number of previous steps to estimate the optimized structure used in the geometry optimization by 'DIIS', 'EF', and 'RF'. The default value is 3.

The geometry optimization step at which 'DIIS', 'EF', or 'RF' starts is specified by the keyword 'MD.Opt.StartDIIS'. The geometry optimization steps before starting the DIIS-type method is performed by the steepest decent method. The default value is 5.

## **Variable cell optimization**

#### Let us start optimization of diamond lattice with a displacement as

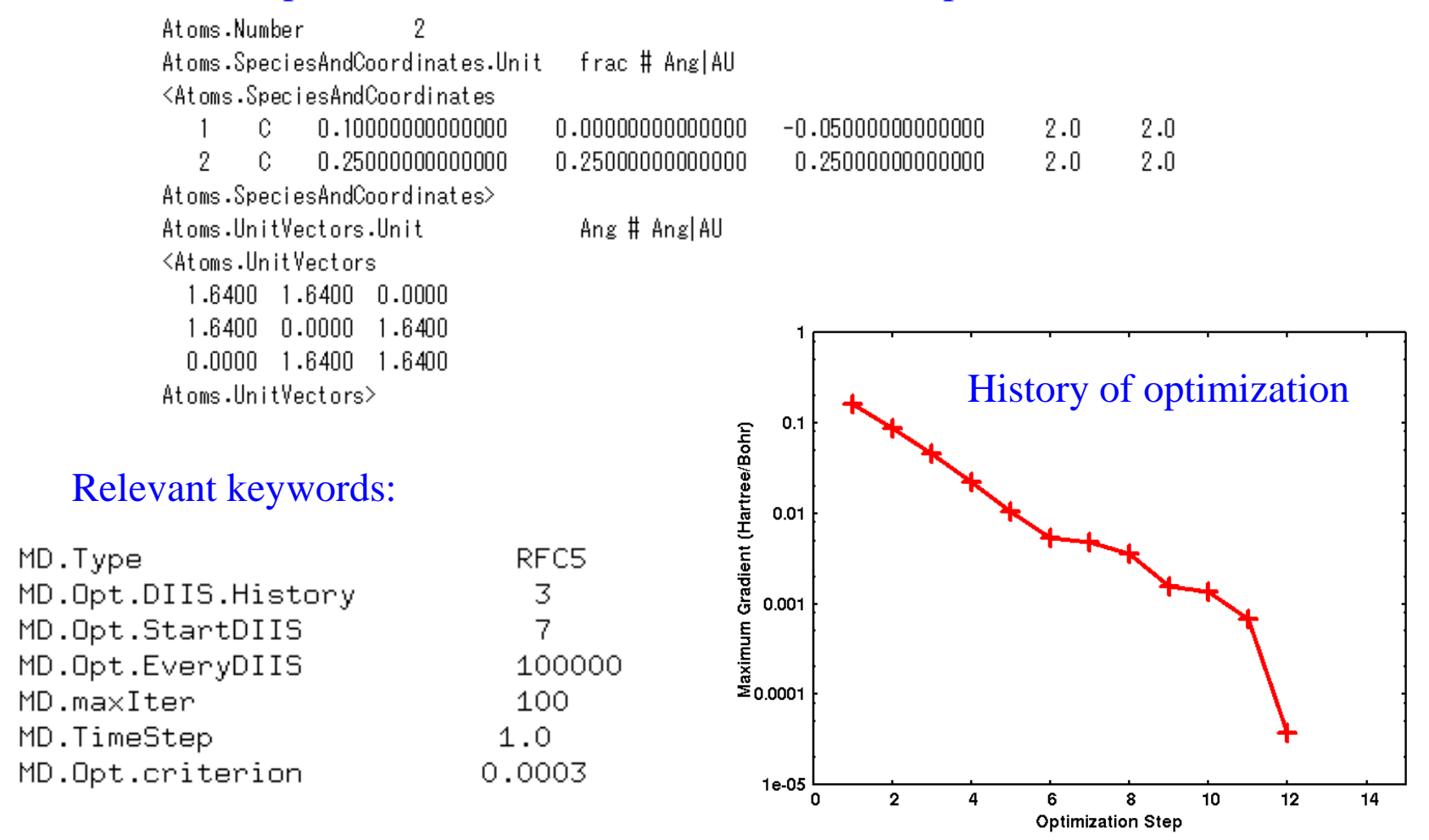

The calculation can be traced by "Cdia-RF5.dat" in work/cellopt example.

Please see also the page 74 in the manual.

#### **Benchmark calculations of RFC5**

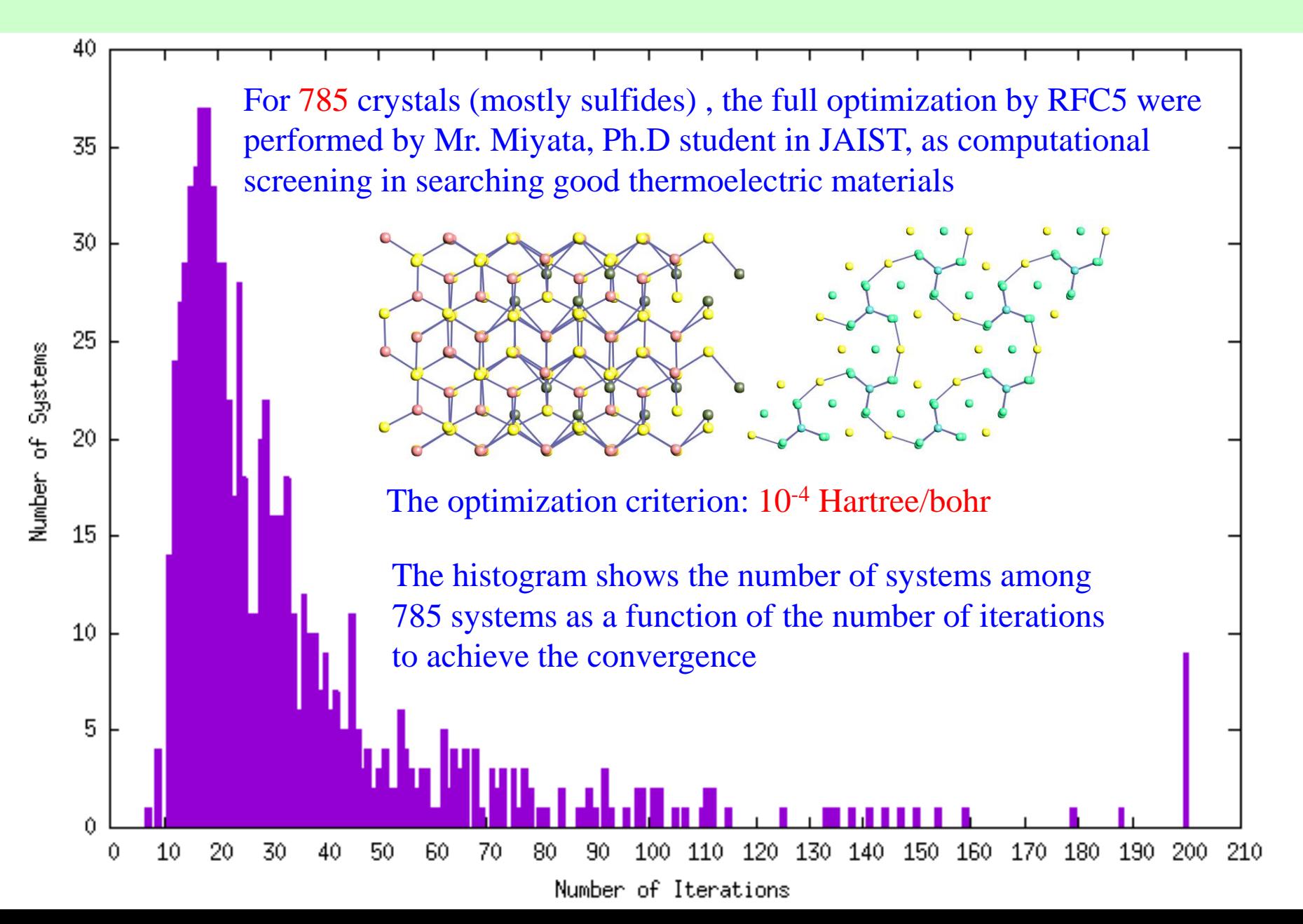

### **Optimization of the enthalpy**

Under an external pressure *p*, the structural optimization can be performed by minimizing the enthalpy defined with

$$
H = E + pV
$$

The stress tensor is easily calculated by

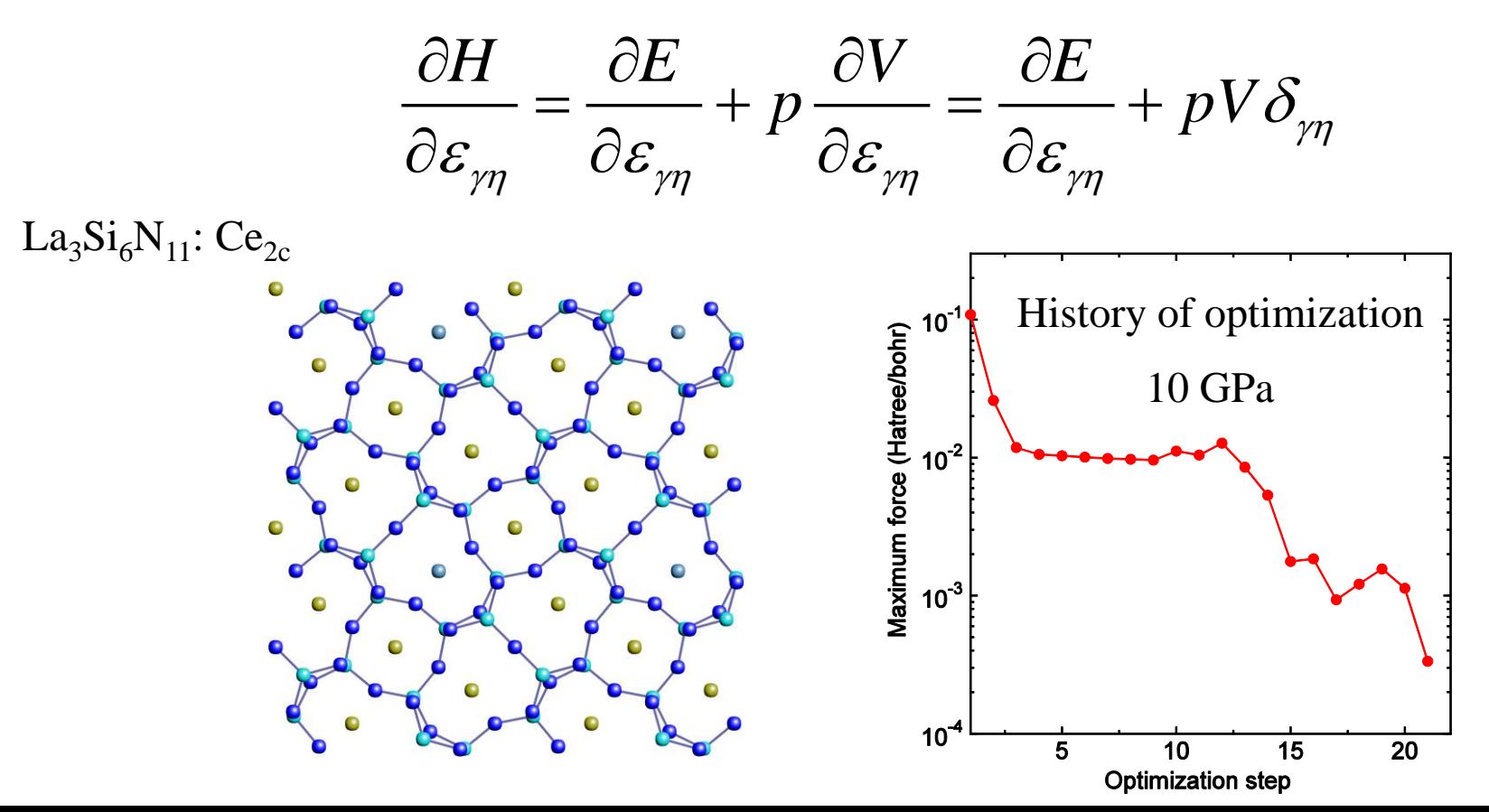

# **Finding reaction coordinates: Nudged Elastic Band (NEB) method**

The total energy of a system is a function in a hyperspace of (3N-3) dimensions. The reaction coordinate is defined by a minimum energy pathway connecting two local minima in the hyperspace. The nudged elastic band (NEB) method is a very efficient tool to find the minimum energy pathway.

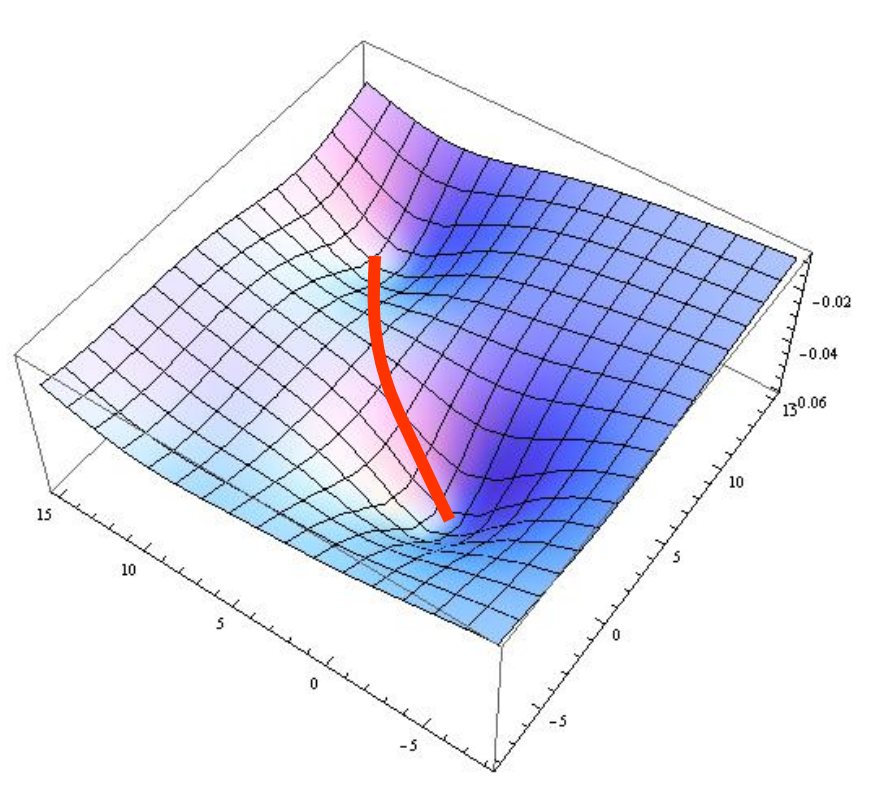

- (A) H. Jonsson, G. Mills, and K. W. Jacobsen, in *Classical and Quantum Dynamics in Condensed Phase Simulations*, edited by B. J. Berne, G. Ciccotti, and D. F. Coker (World Scientific, Singapore, 1998), p. 385.
- (B) G. Henkelman and H. Jonsson, JCP 113, 9978 (2000).

In later slides, they are referred as Refs. (A) and (B).

# **Nudged Elastic Band (NEB) method**

The NEB method provides a way to find a minimum energy pathway (MEP) connecting two local minima by introducing images interacting each other located on a trial pathway.

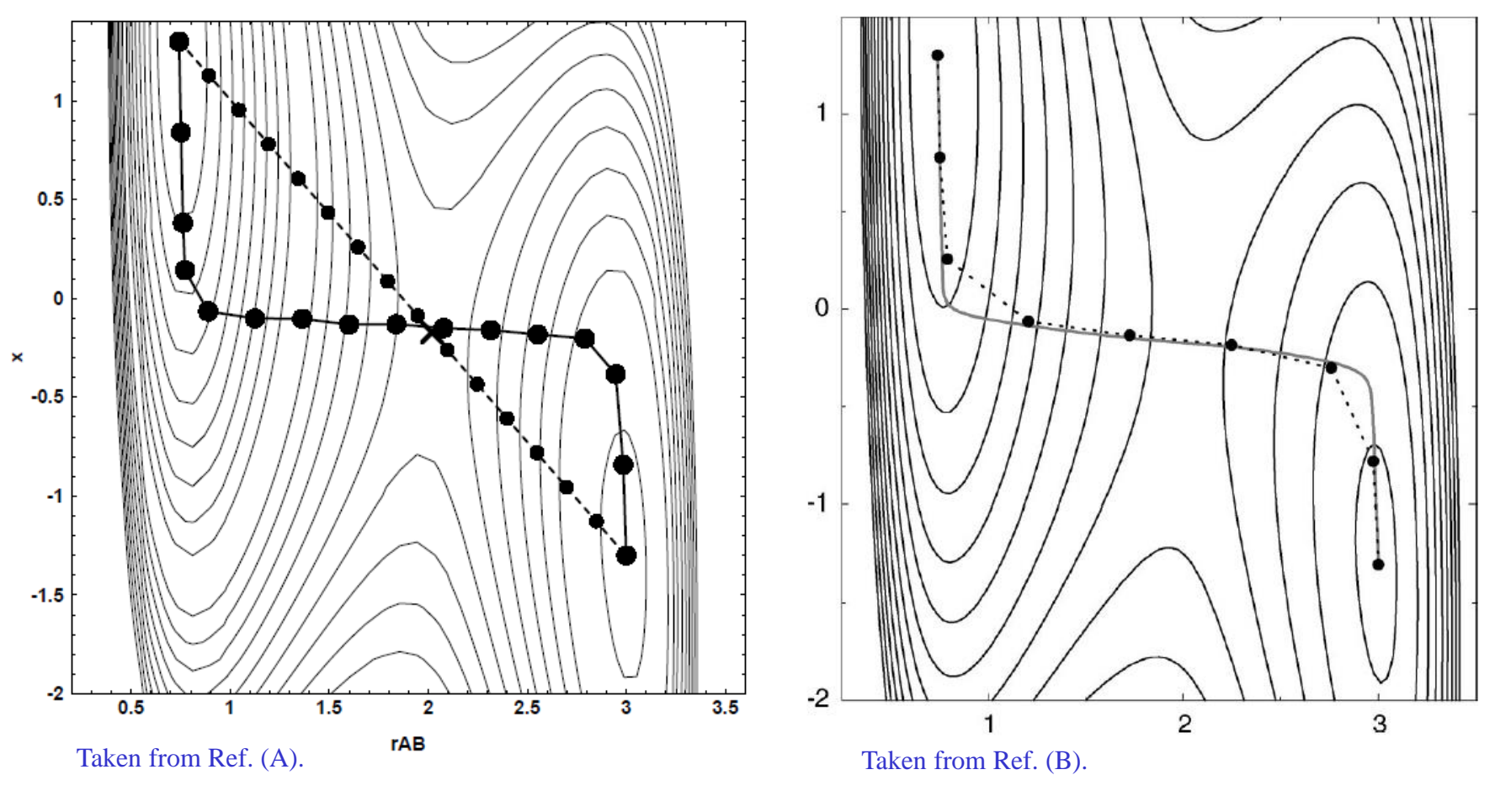

### **Plain Elastic Band (PEB) method**

A simple idea to find a MEP is to introduce an interaction between neighboring images by a spring. The optimization of the object function *S* tries to shorten the length of MEP.

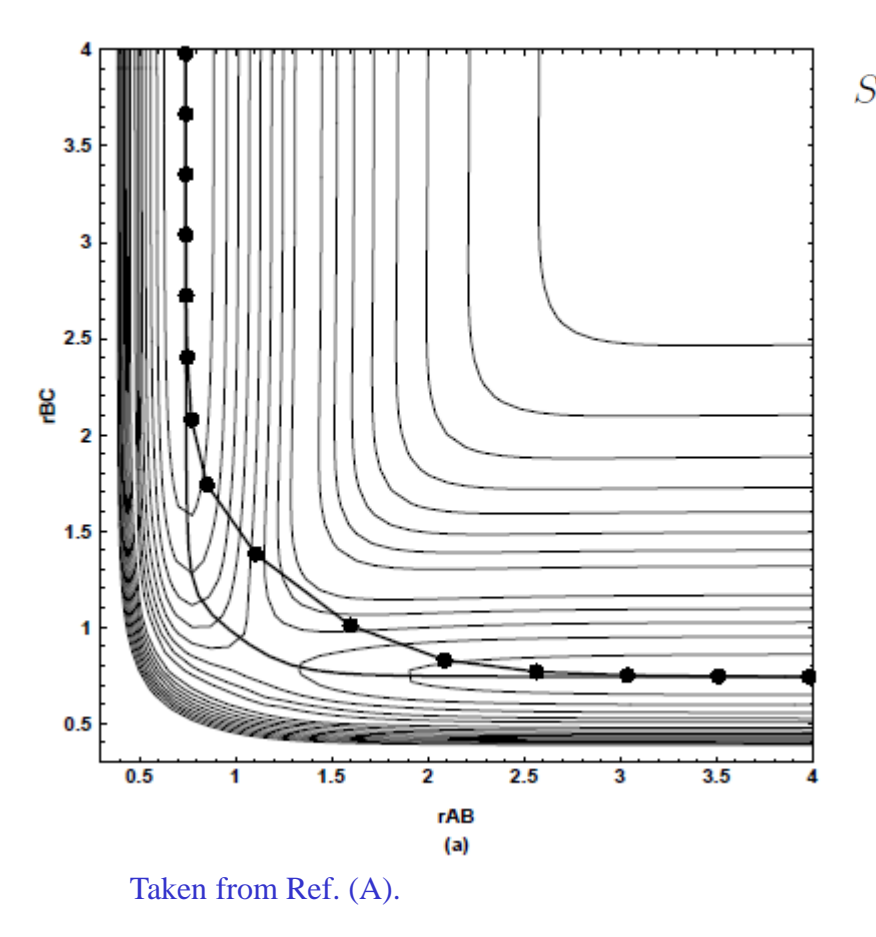

$$
f(\mathbf{R}_1, \mathbf{R}_2, \cdots, \mathbf{R}_{P-1}) = \sum_{i=0}^{P} E(\mathbf{R}_i) + \sum_{i=1}^{P} \frac{Pk}{2} (\mathbf{R}_i - \mathbf{R}_{i-1})^2
$$
  
2C(D) D

$$
\frac{\partial S(\mathbf{R}_1, \mathbf{R}_2, \cdots, \mathbf{R}_{P-1})}{\partial \mathbf{R}_k} \to 0
$$

The idea is called a plain elastic band (PEB) method. However, the PEB method tends to cause a drift of energy pathway as shown in the left figure.

One should consider another way to avoid the drift of the energy pathway.

# **Nudged Elastic Band (NEB) method**

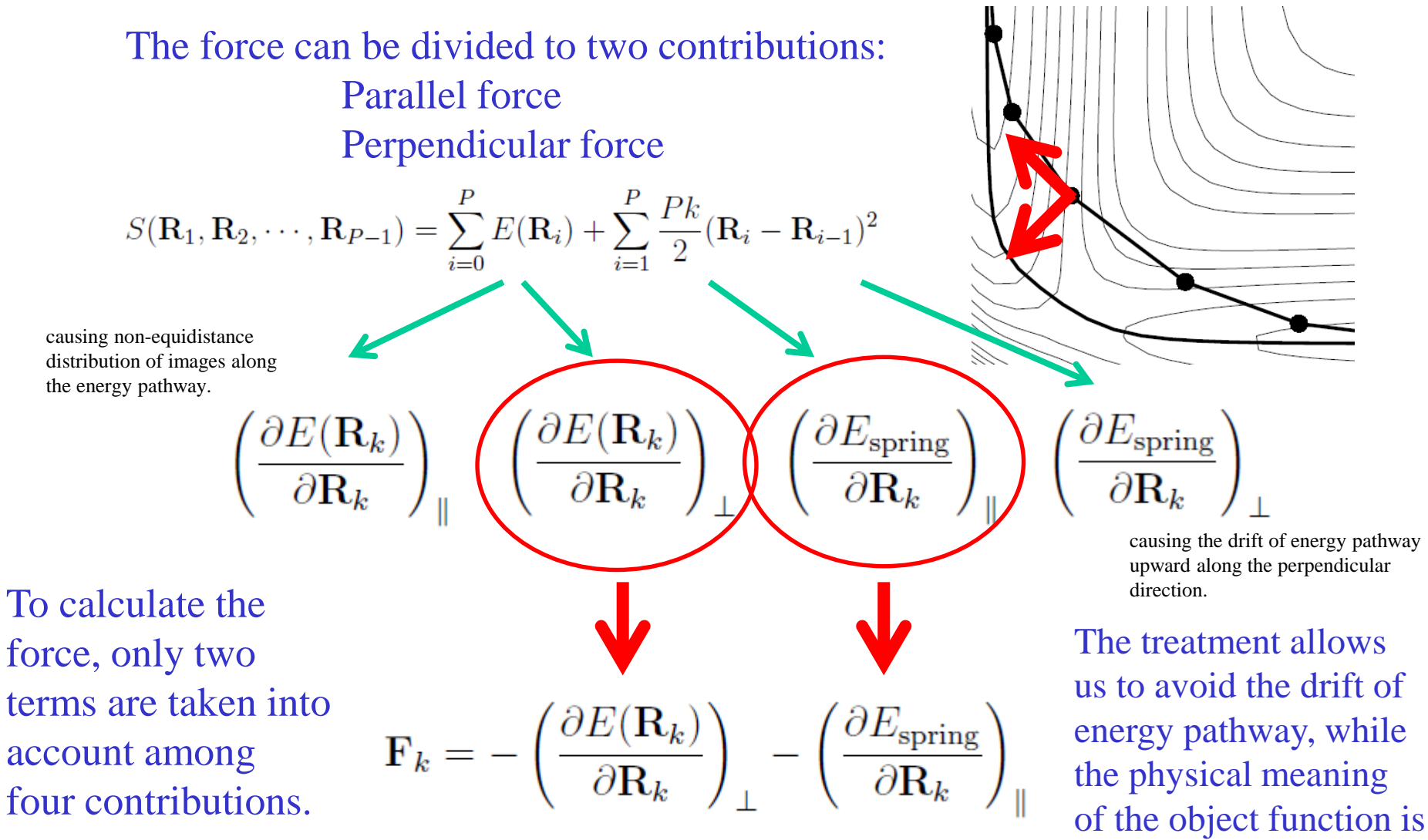

not clear anymore.

#### **2+2 reaction of ethylene molecules**

Optimization history Minimum energy path way and corresponding structures

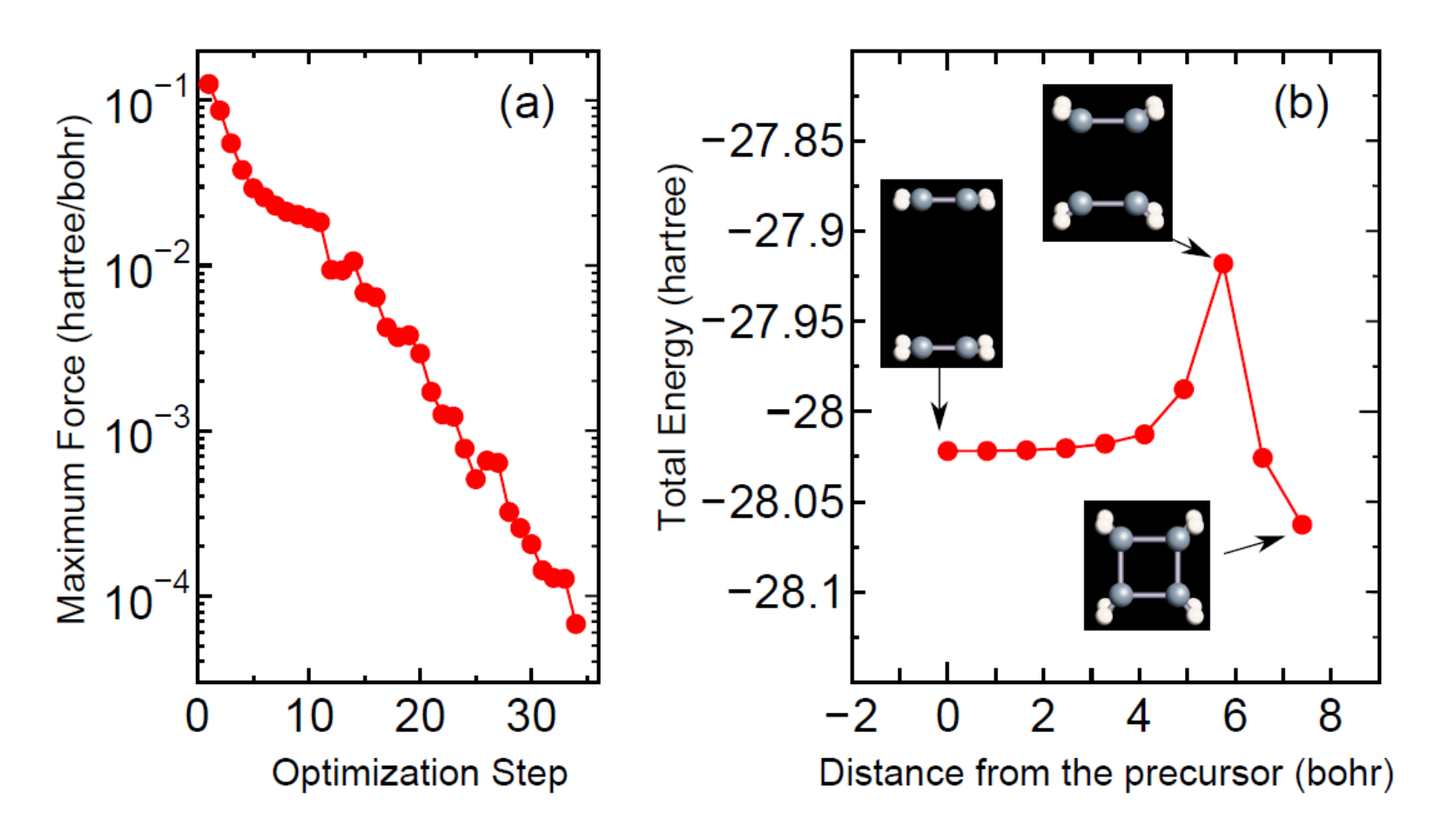

#### **Diffusion of H atom in bulk Si**

Optimization history Minimum energy path way and corresponding structures

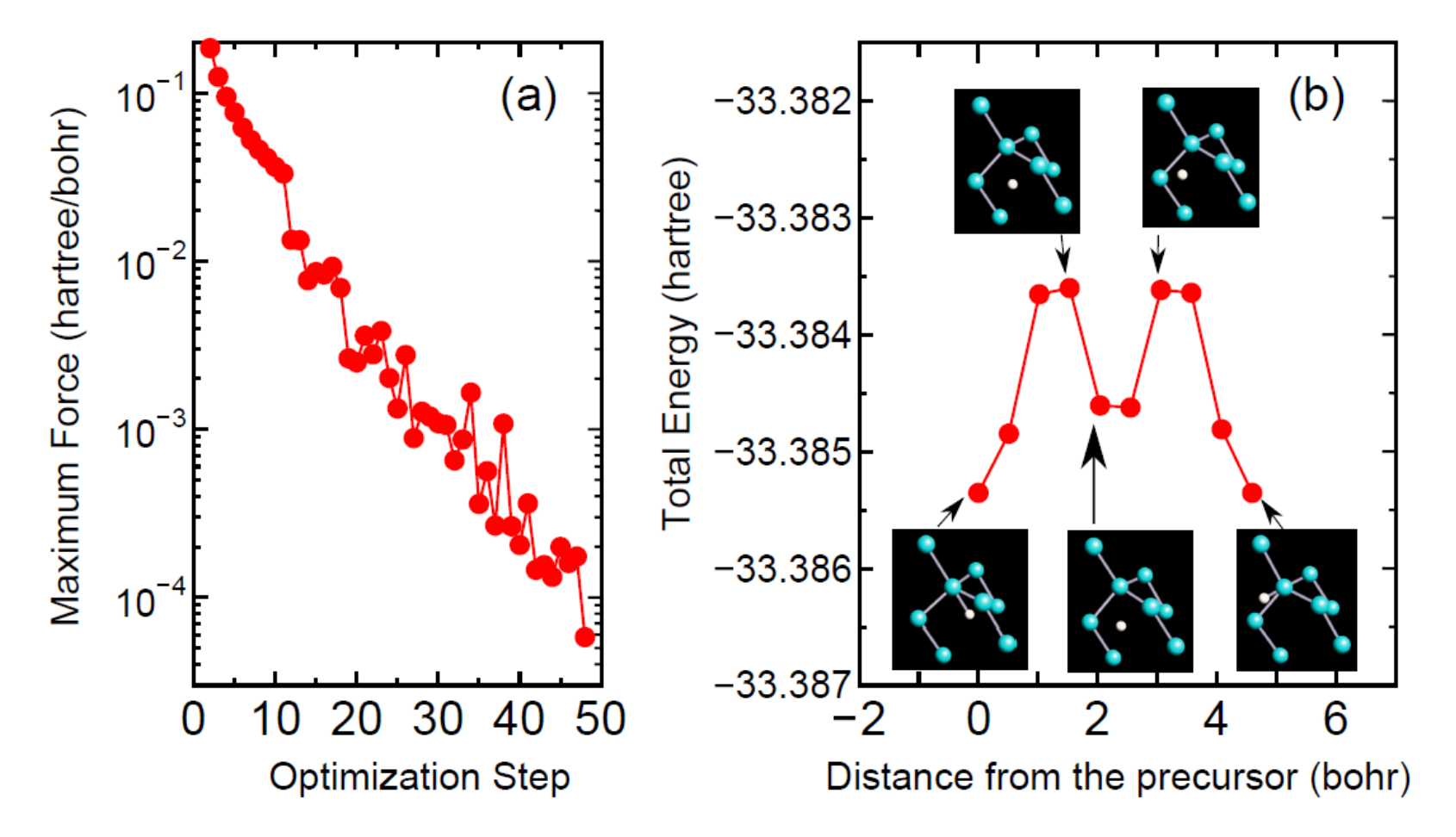

# **What is FPMD ?**

In usual molecular dynamics simulations, the total energy is expressed by classical model potentials. On the other hand, in the FPMD the total energy and forces on atoms are evaluated based on quantum mechanics.

**It enables us to treat bond formation and breaking.**

**Simulation of chemical reactions**

**Elecronic states: quantum mechanics DFT**

> **Forces on atoms Hellmann – Feynman force**

**Motion of ion: classical mechanics Molecular dynamics methods**

#### **Time evolution of Newton eq. by the Verlet method**

**Taylor expansion of the coordinate** *R* **at time** *t*

$$
R_I(t \pm \Delta t) = R_I(t) \pm \frac{dR_I(t)}{dt} \Delta t + \frac{1}{2} \frac{d^2R_I(t)}{dt^2} (\Delta t)^2 \qquad \cdots \tag{1}
$$

**Sum of (1)**  $R_I(t + \Delta t) + R_I(t - \Delta t) = 2R_I(t) + \frac{d^2 R_I(t)}{dt^2} (\Delta t)^2$ 

**Diff of (1)** 
$$
R_I(t + \Delta t) - R_I(t - \Delta t) = 2\frac{dR_I(t)}{dt}\Delta t
$$

**Definition of velocity and acceleration**

$$
v_I(t) = \frac{dR_I(t)}{dt} \qquad a_I(t) = \frac{d^2R_I(t)}{dt^2}
$$

**Velocity at t and R at t+Δt are given by** 

$$
v_I(t) = \frac{1}{2\Delta t} [R_I(t + \Delta t) - R_I(t - \Delta t)]
$$
  

$$
R_I(t + \Delta t) = 2R_I(t) - R_I(t - \Delta t) + a_I(t)(\Delta t)^2
$$
  

$$
a_I(t) = -\frac{\nabla_I E}{m_I}
$$

#### **Temperature control by the Nose-Hoover method**

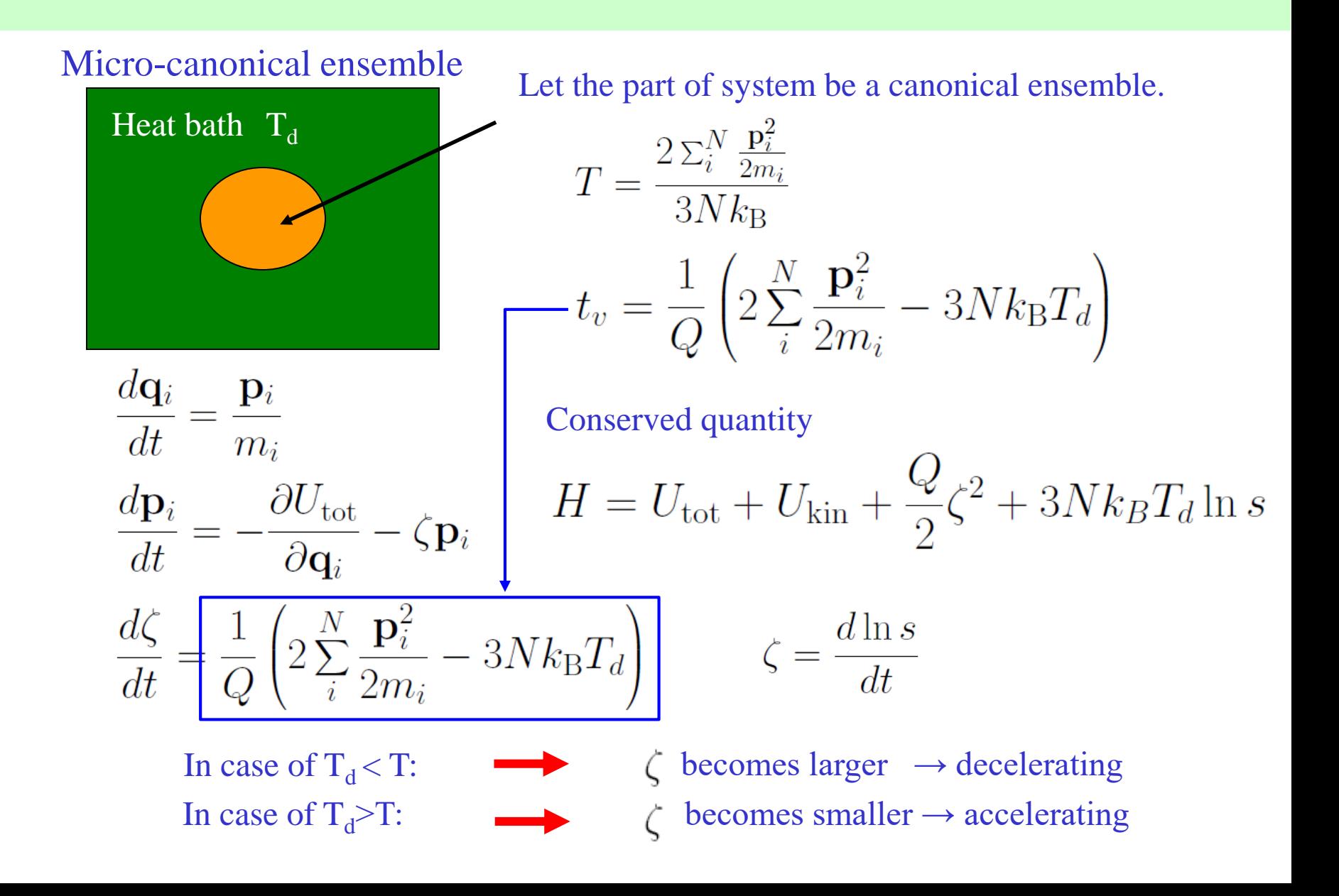

#### and different molecula simulation of carbon-nanotubes **Finite temperature molecular dynamics**

Observation of buckling of CNT by AFM and STM

M.R.Falvo et al., Nature 389, 582 (1997)

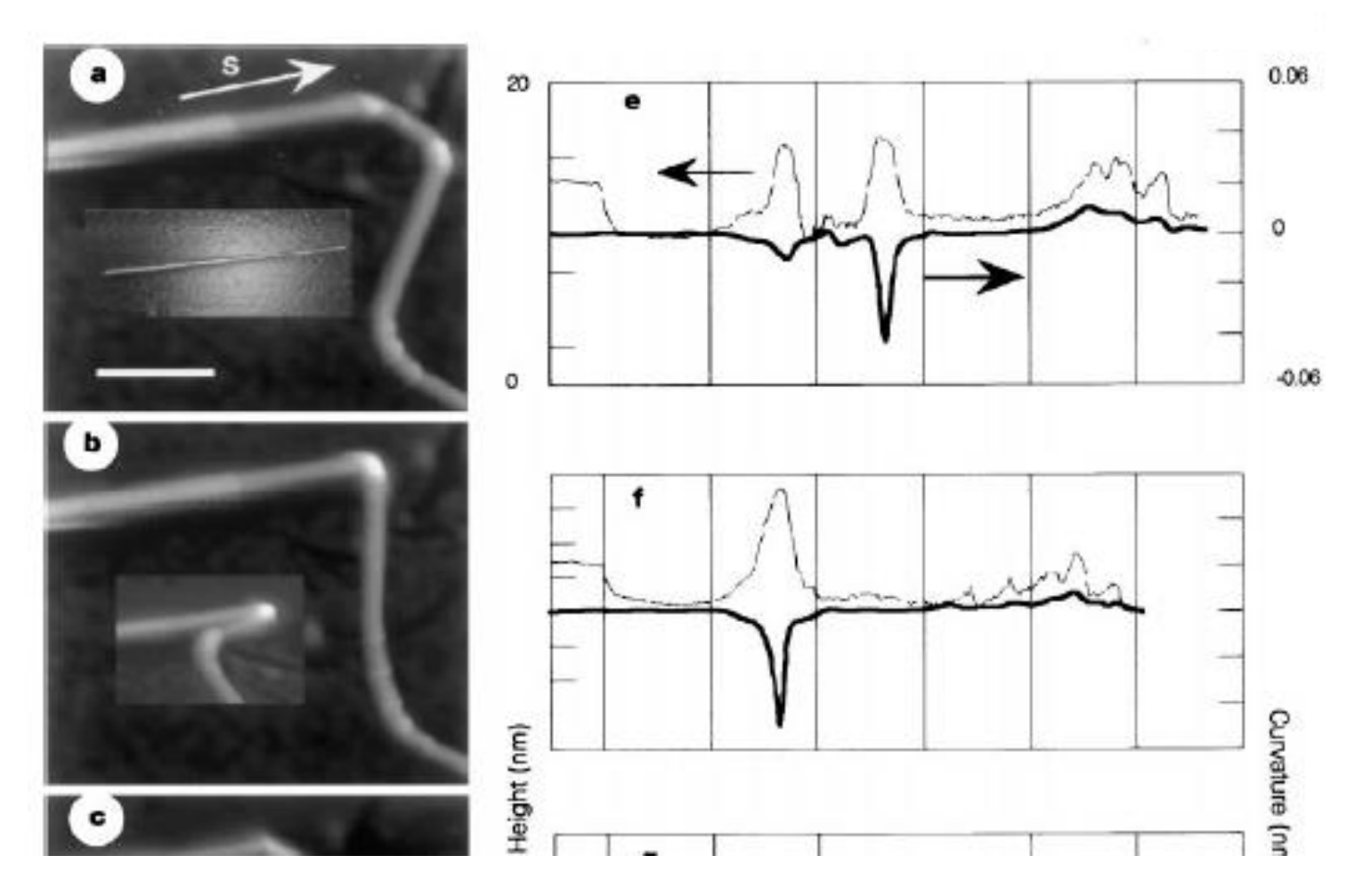

#### **Finite temperature molecular dynamics simulation of carbon-nanotubes**

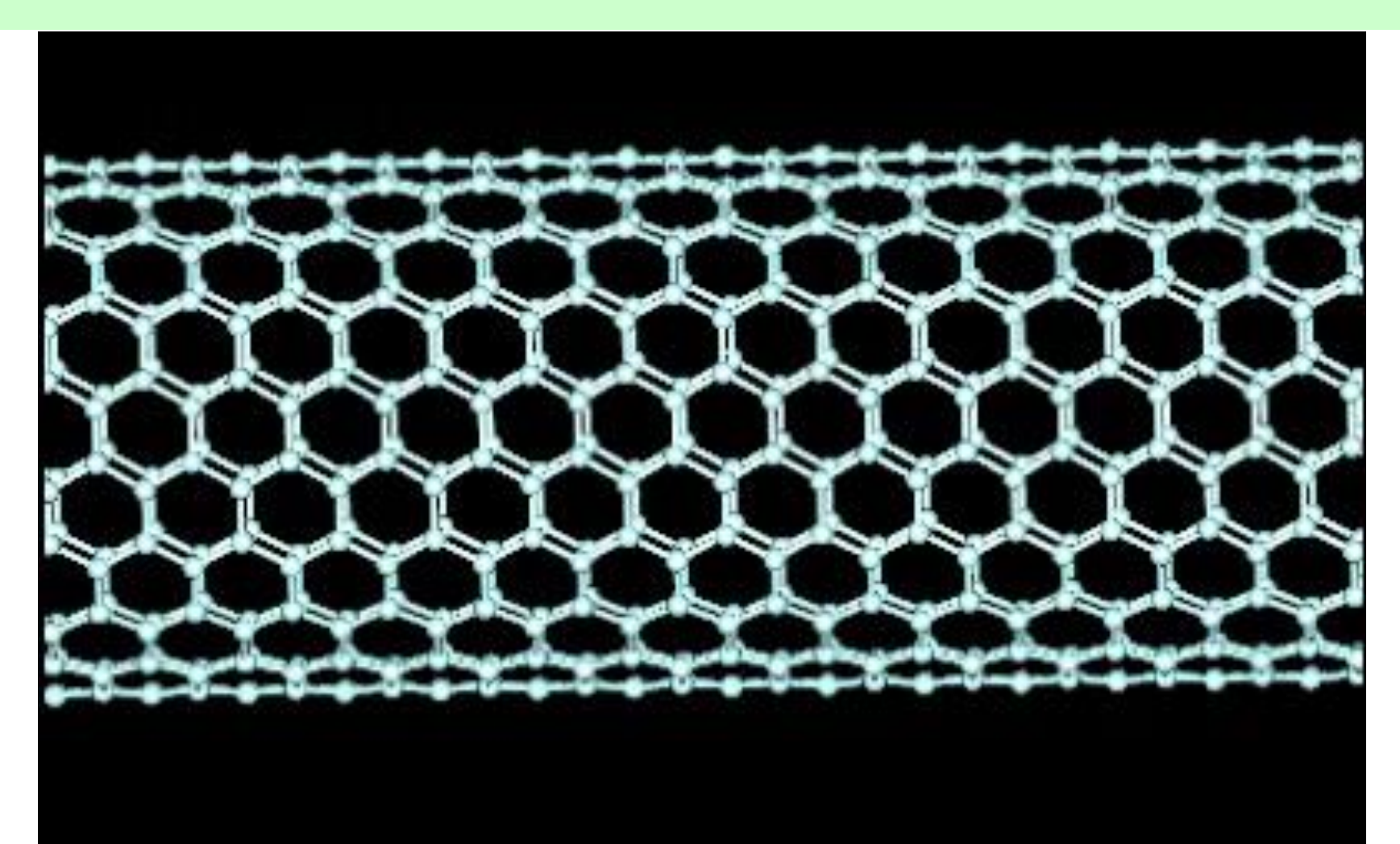

### **Deformation of CNT under finite temperature**

#### Energy curve and stress at 15 % compression

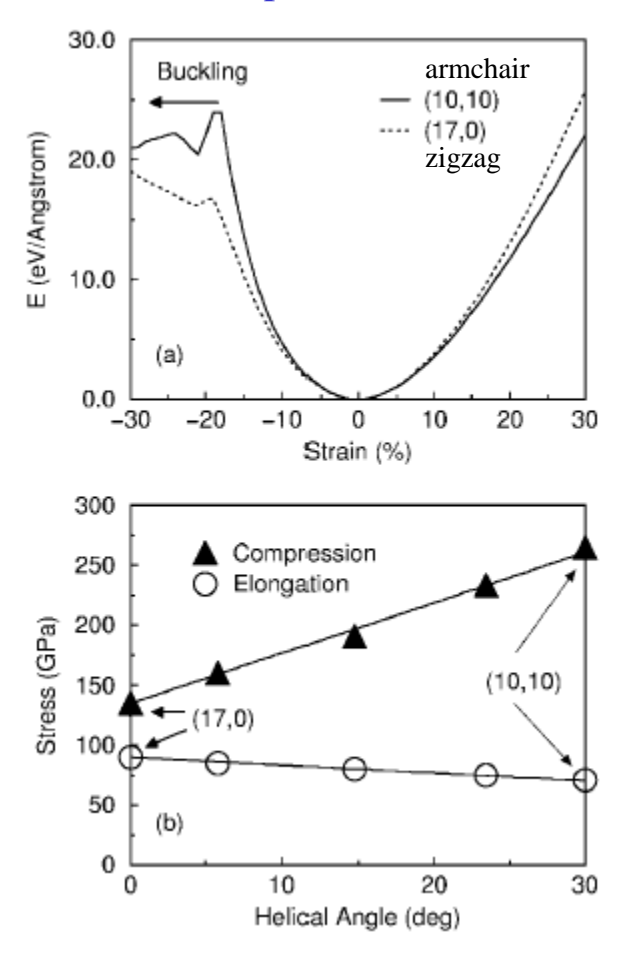

# Temperature dependence of buckling 0K  $(a)$ 300K  $(b)$

FIG. 1. Buckling of (10, 10) nanotubes, which include 2280 carbon atoms, under axial compression at (a) 0 and (b) 300 K obtained by  $O(N)$  TBMD simulations. These snapshots are at 80% of the initial length  $(140 \text{ Å})$ .

TO, Y. Iwasa, and T. Mitani, PRL 84, 1712 (2000).

# **Exercises**

- Perform the geometry optimization of a distorted methane molecule. Please follow the guidance in the page 69 of the manual.
- Perform the variable cell optimization of diamond. Please follow the guidance in the pages 74-76 of the manual.
- Perform the enthalpy optimization of Si bulk. Please follow the guidance in the pages 77-78 of the manual.